**Roll No: ---------------------------**

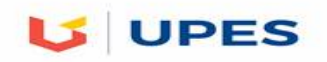

## **UNIVERSITY OF PETROLEUM AND ENERGY STUDIES**

 **End Semester Examination, Dec 2019** 

**Program: MBA LSCM Semester – III Subject (Course): Supply Chain Analytics Max. Marks 100 Course Code : LSCM 8020 Duration : 3 Hrs No. of page/s: 6**

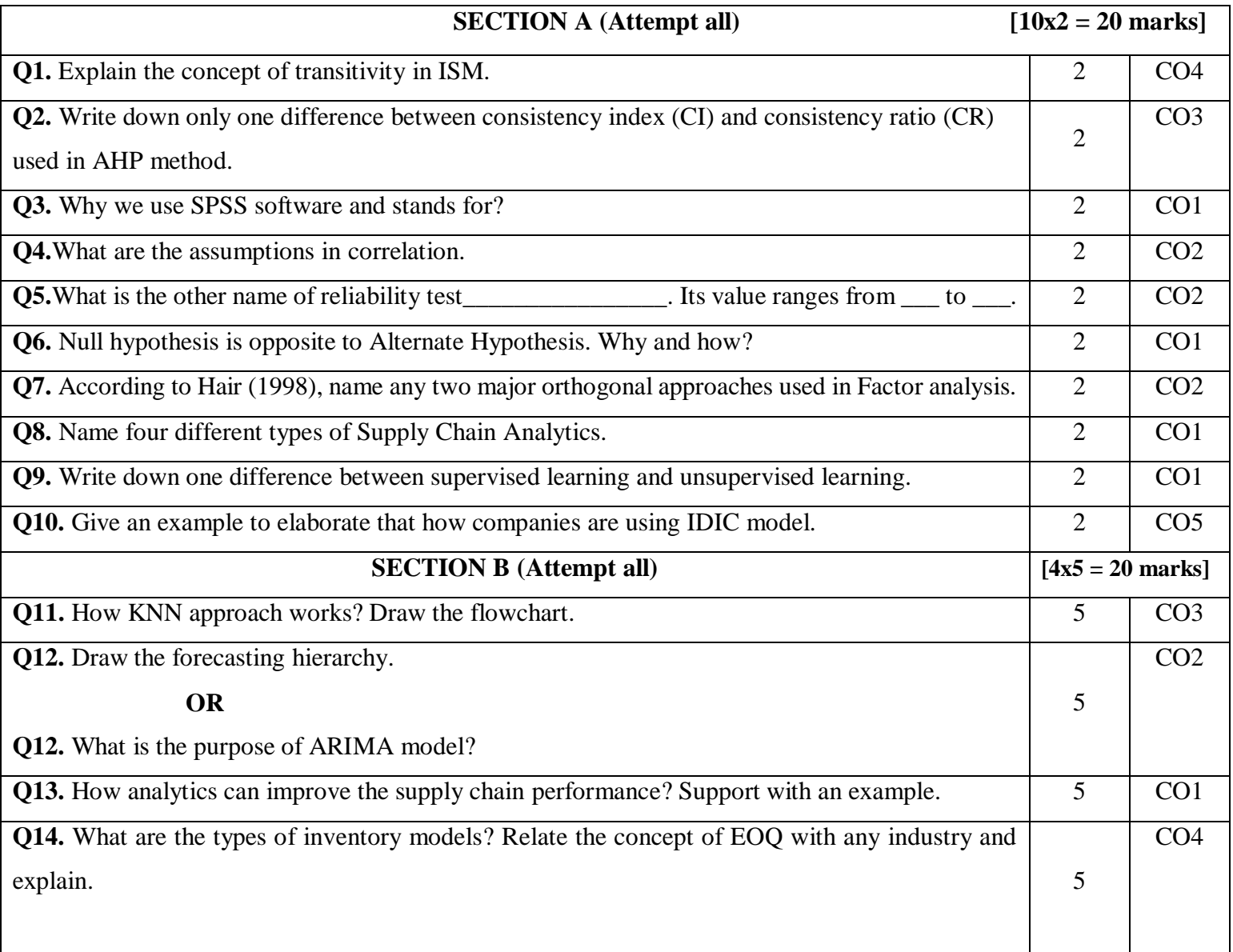

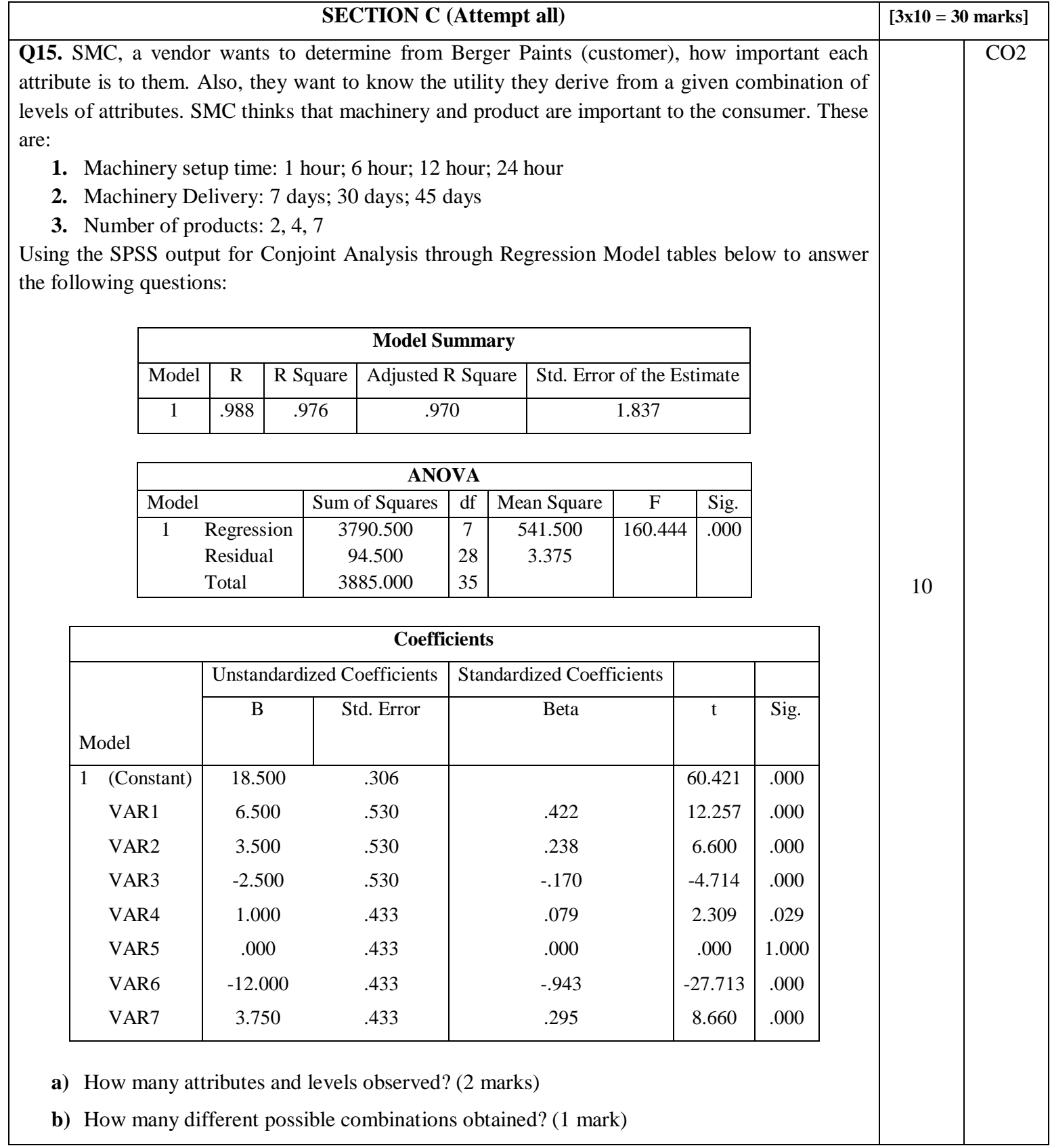

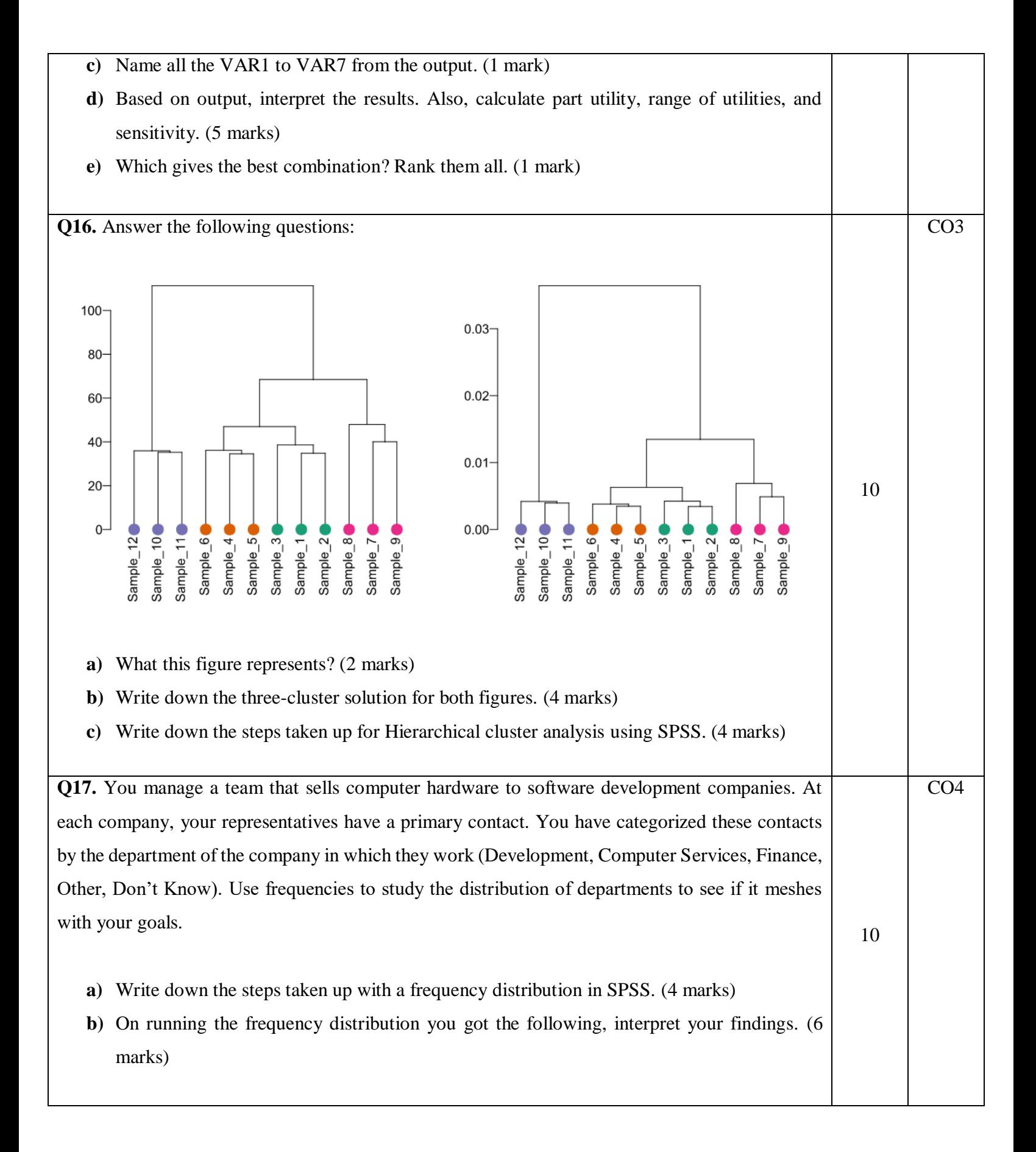

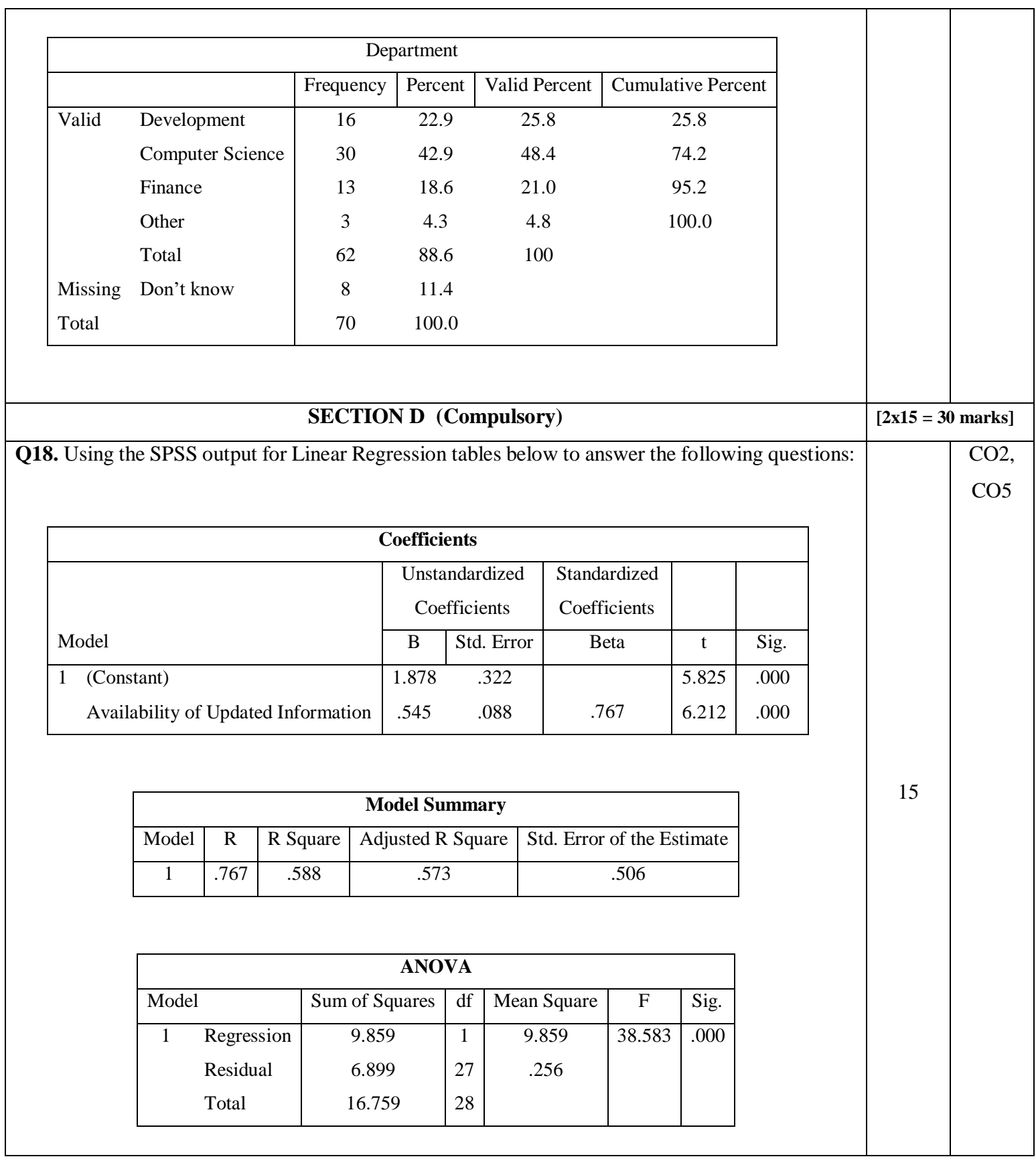

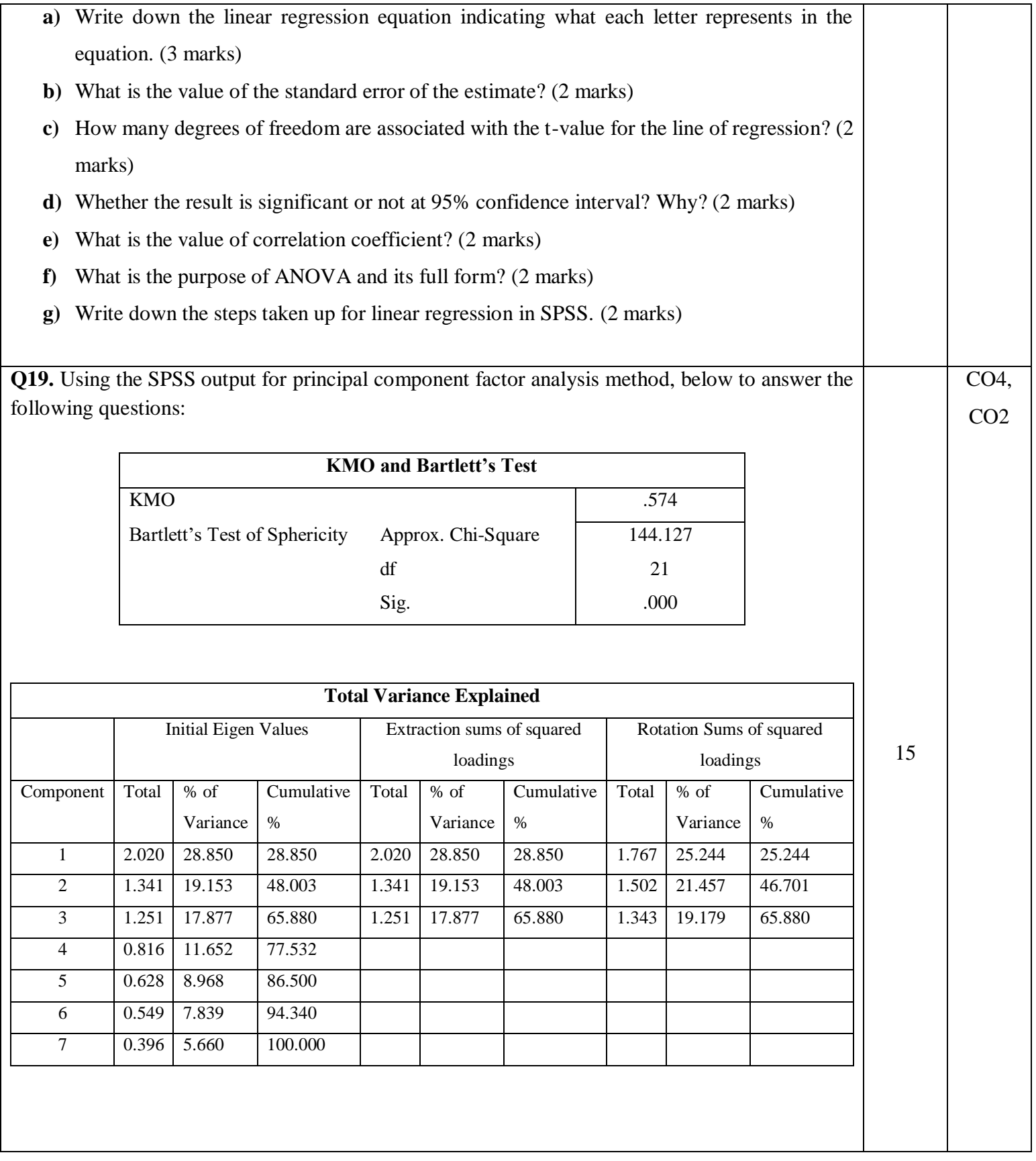

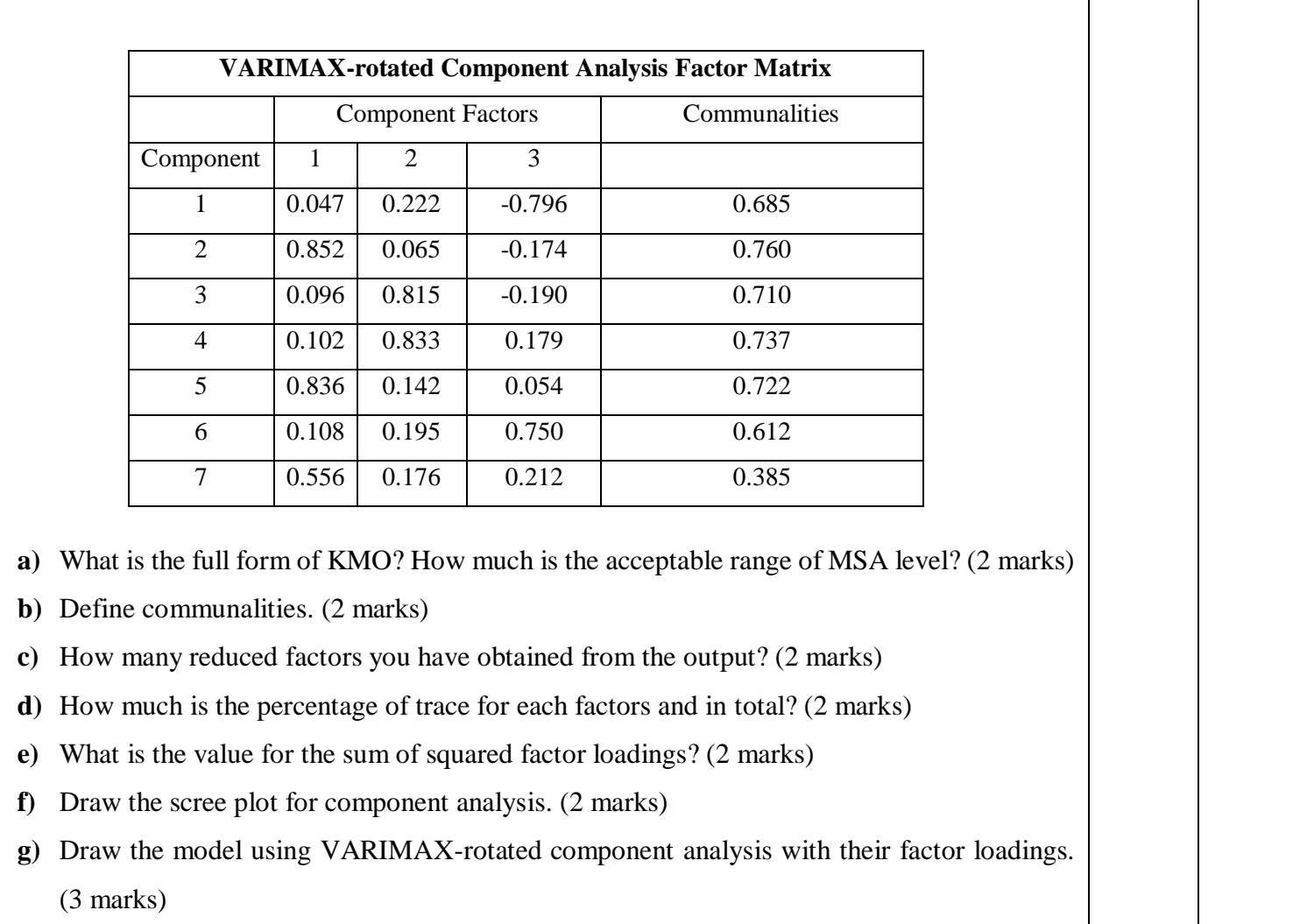

Т

 $\mathcal{L}$